## **V-Ray Plane**

This page provides information on the V-Ray GeomPlane node.

## **Overview**

The V-Ray GeomPlane node creates a procedural infinite plane primitive for V-Ray.

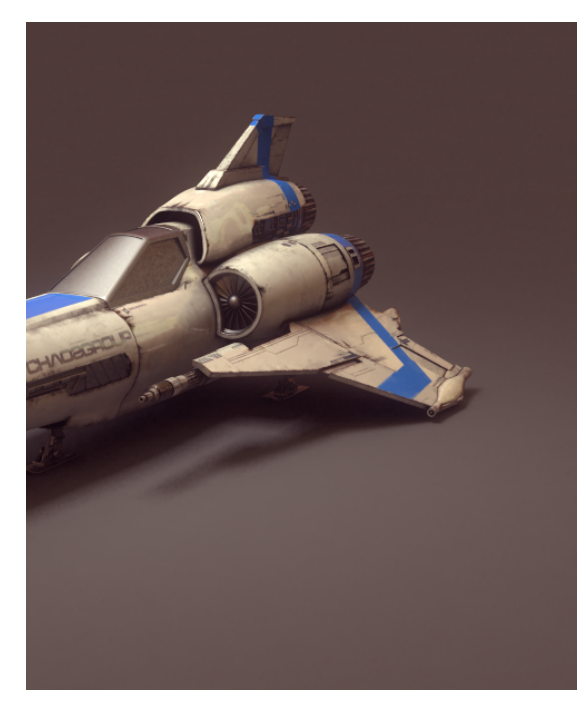

## **Parameters**

**Viewport Size** – Changes the size of the infinite plane in the viewport for previewing purposes.

**Real-World Map Size** – Enables V-Ray Plane mapping in actual scale, which changes the UV coordinates. This is useful when importing Chaos Cosmos materials which use an actual scale. When disabled, V-Ray Plane has a fixed mapping in world space.

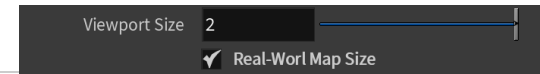

Disabled Enabled

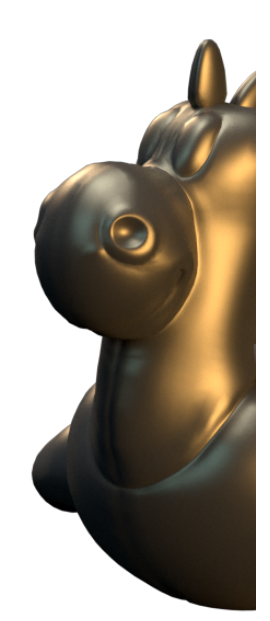

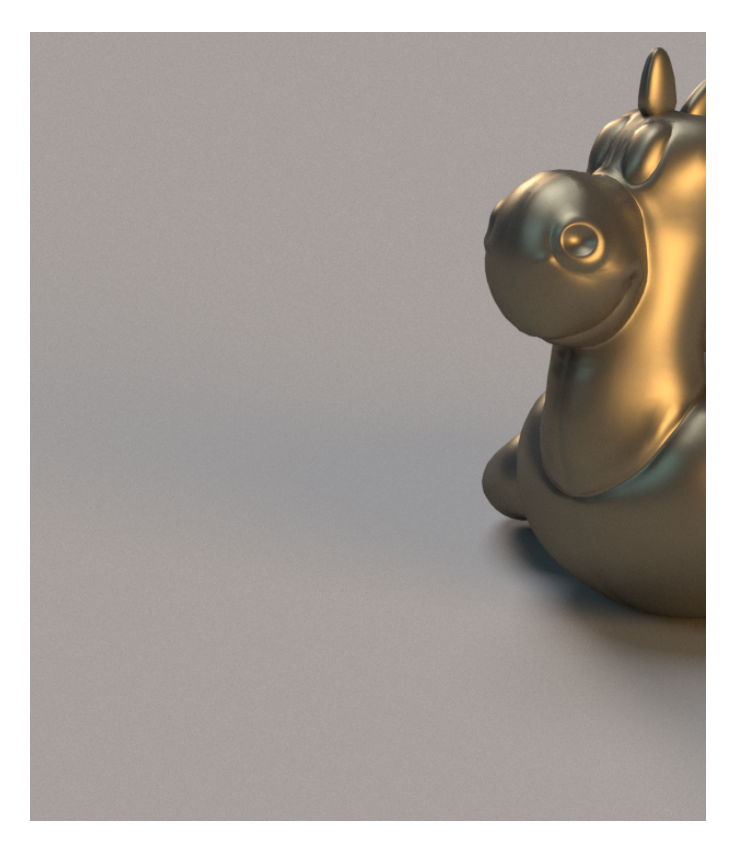